Startfreq: 0.500000 MHz; Stopfreq: 60.996764 MHz; Stepwidth: 60.618 kHz Samples: 999; Interrupt: 0 uS

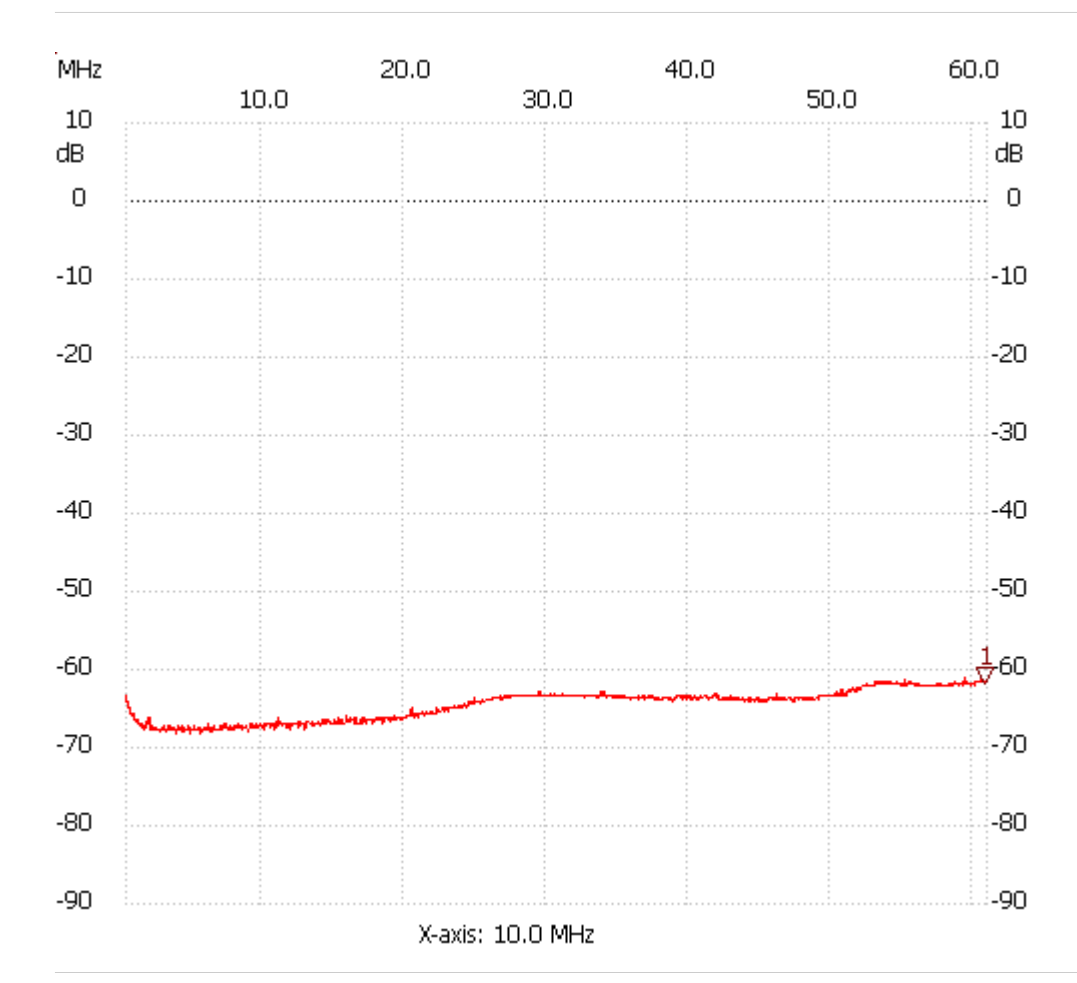

;no\_label

Cursor 1: 60.814910 MHz Channel 1: -61.20dB --------------------- Channel 1 max :-61.01dB 57.177830MHz min :-67.58dB 5.834384MHz

---------------------